```
n = 8;
\text{colours} = \text{Hue} / @ (\text{Range}[n] / n);DynamicModule@
 8pts, phs, hs<,
 \label{eq:opts} \begin{split} \texttt{pts} \ = \ \texttt{Sort}\left[\texttt{RandomReal}\left[\left\{-1,\,1\right\},\,\left\{n,\,2\right\}\right]\right]; \end{split}\texttt{phs = Thread}\left[\texttt{\{Range[n],\text{hs} = RandomReal}\left[\{-1,1\},\{\text{hs}\}\right]\}\right];8
   LocatorPane<sup>[</sup>
    Dynamic@ptsD,
    Graphics@Line@
        \{\{-1,-1\}\text{, }\{-1,1\}\text{, }\{1,1\}\text{, }\{1,-1\}\text{, }\{-1,-1\}\}DD,
     88-1, -1<, 81, 1<<,
    \text{Appearance} \rightarrow \text{Table}[\text{Style}["*", \text{ colours}[[i]]], \{i, n\}]D,
   LocatorPane<sup>[</sup>
    Dynamic@phsD,
    Graphics [{
        Table [Line [\{(i, -1), (i, 1)\}], \{(i, n)\},
        PointSize[Large],
        Dynamic@Table@
           8
             colours[i]],
             Point[{phs}[[i, 1]] = i, phs[[i, 2]]]<,
           8i, n<
         DD
      <,
      PlotRange \rightarrow {{0, n + 1}, {-1, 1}}, AspectRatio \rightarrow 1
     D,
     880, -1<, 8n + 1, 1<<,
    Appearance ® None
   D,
   Dynamic@
    hs = Last  phs;
    Graphics3D<sup>[</sup>
      Table@
        {colors[0.1cm] {\bf (colours[[i]]} \,}Polygon@
           {#[[1]], #[[2]], hs[[i]] + pts[[i]].#} & /@ {{-1, -1}, {-1, 1}, {1, 1}, {1, -1}}
         D
        <,
        8i, n<
      D,
      Lighting ® "Neutral"
    D
   D
 <
D
```
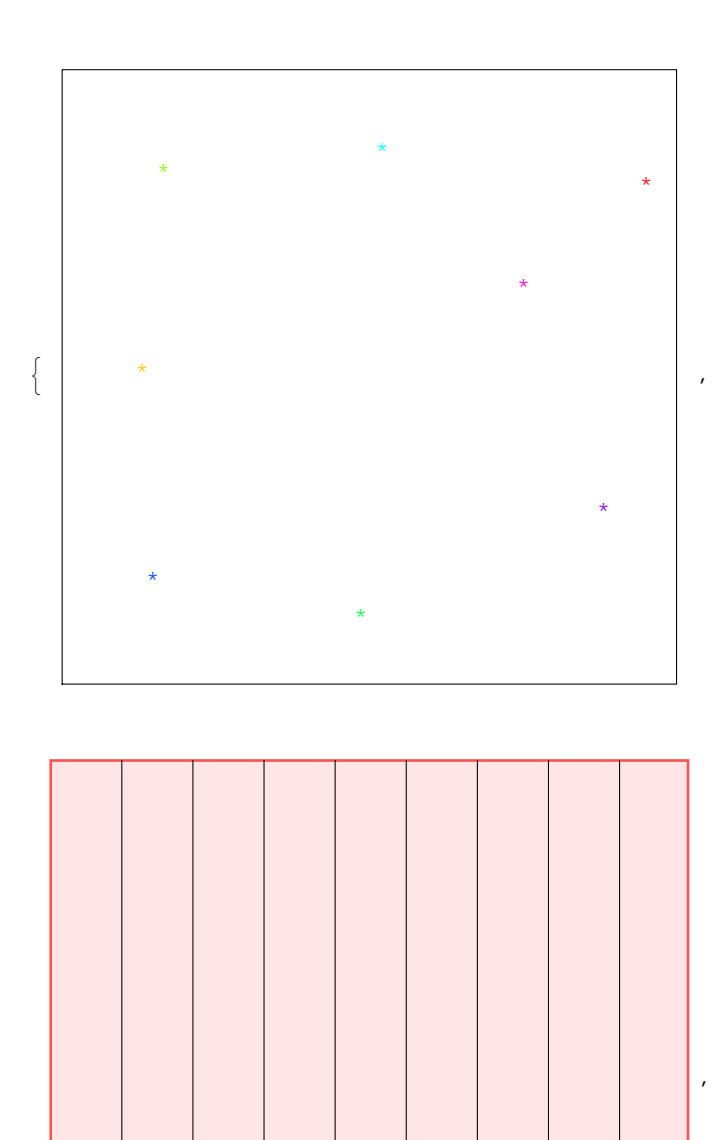

 $\vert + \vert$ 

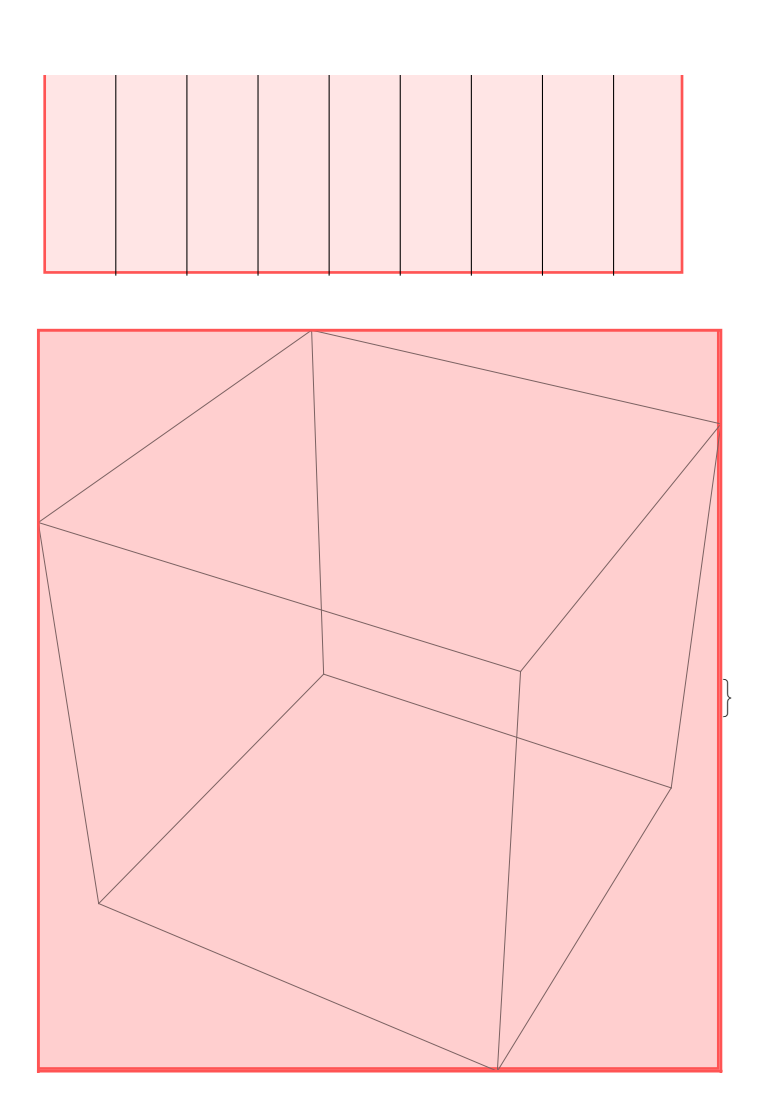